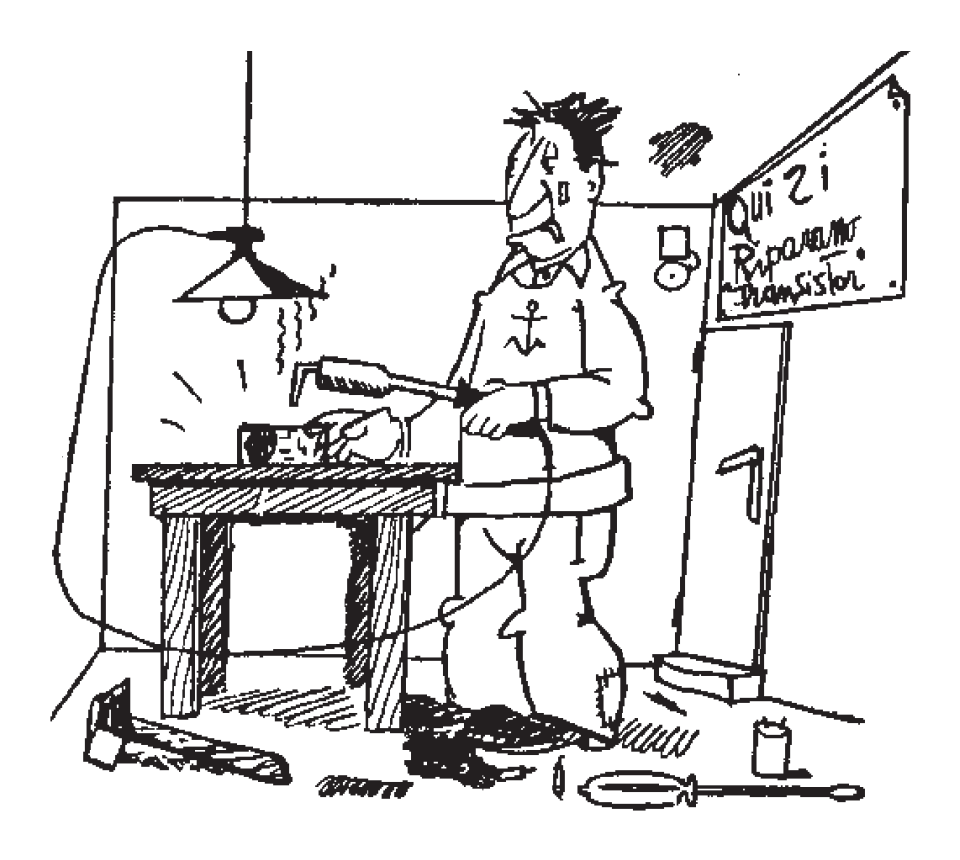

Questo articolo è stato pubblicato su....

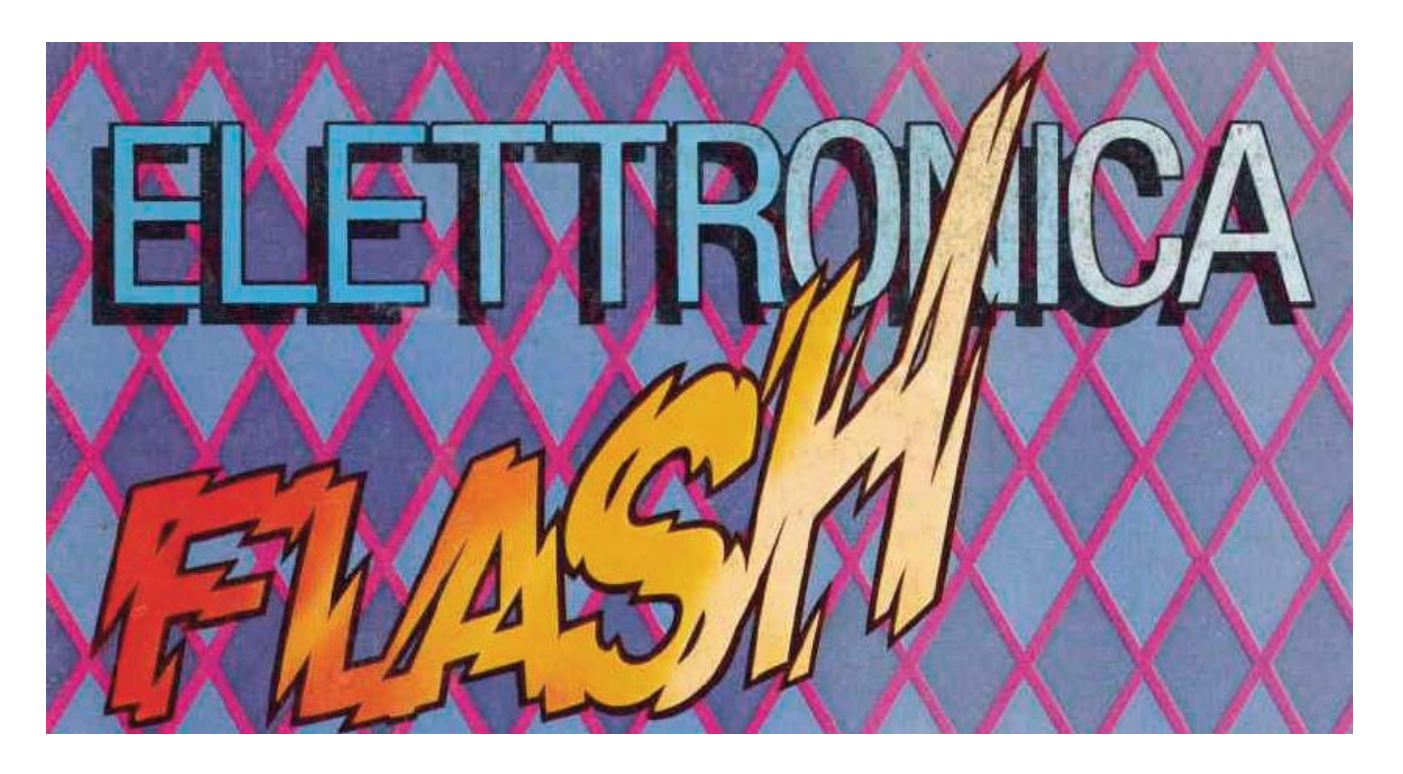

# Centralina da orologio con quarzo atipico

*Daniele Cappa*

Chi non si ricorda gli orologi che erano appesi alle pareti della scuola? Enormi, con il quadrante bianco e il bordo in alluminio che noi ragazzini non perdevamo d'occhio, aspettando l'ora in cui doveva suonare la campanella

n amico ha recuperato una<br>
coppia di questi oggetti, oro-<br>
logi enormi, apparentemente coppia di questi oggetti, orologi enormi, apparentemente normali. Prodotti dalla Solaris di Udine, 42 centimetri di diametro, leggerissimi, alimentazione a 24V in corrente continua con poco più di 5 mA, e qui iniziano i problemi: appena collegato l'orologio all'alimentazione la lancetta dei minuti compie un passo e poi sta ferma lì, passano i minuti, l'alimentazione viene scollegata e ricollegata, nulla da fare, la lancetta ha fatto un solo passo poi si è incollata sul minuto indicato.Il problema è banale, il passo successivo è eseguito solo se l'alimentazione è fornita con

 $rac{1}{\sqrt{2}}$ 

polarità opposta a quella precedente.L'amico in questione non ha trovato due orologi enormi, ma due indicatori a forma di orologio, che vanno pilotati da una centralina in grado di fornire un impulso al minuto con polarità opposta. Tutti gli orologi, anche se sarebbe più appropriato chiamarli indicatori o display meccanici, presenti in un edificio sono semplicemente collegati in parallelo tra loro ad una unica centralina che fornisce loro un impulso di comando ogni minuto. In questo modo, se all'accensione indicano tutti la stessa ora, tutti gli orologi saranno sempre perfettamente sincronizzati! (vedi **foto 1**)

### eletteronica

progetti

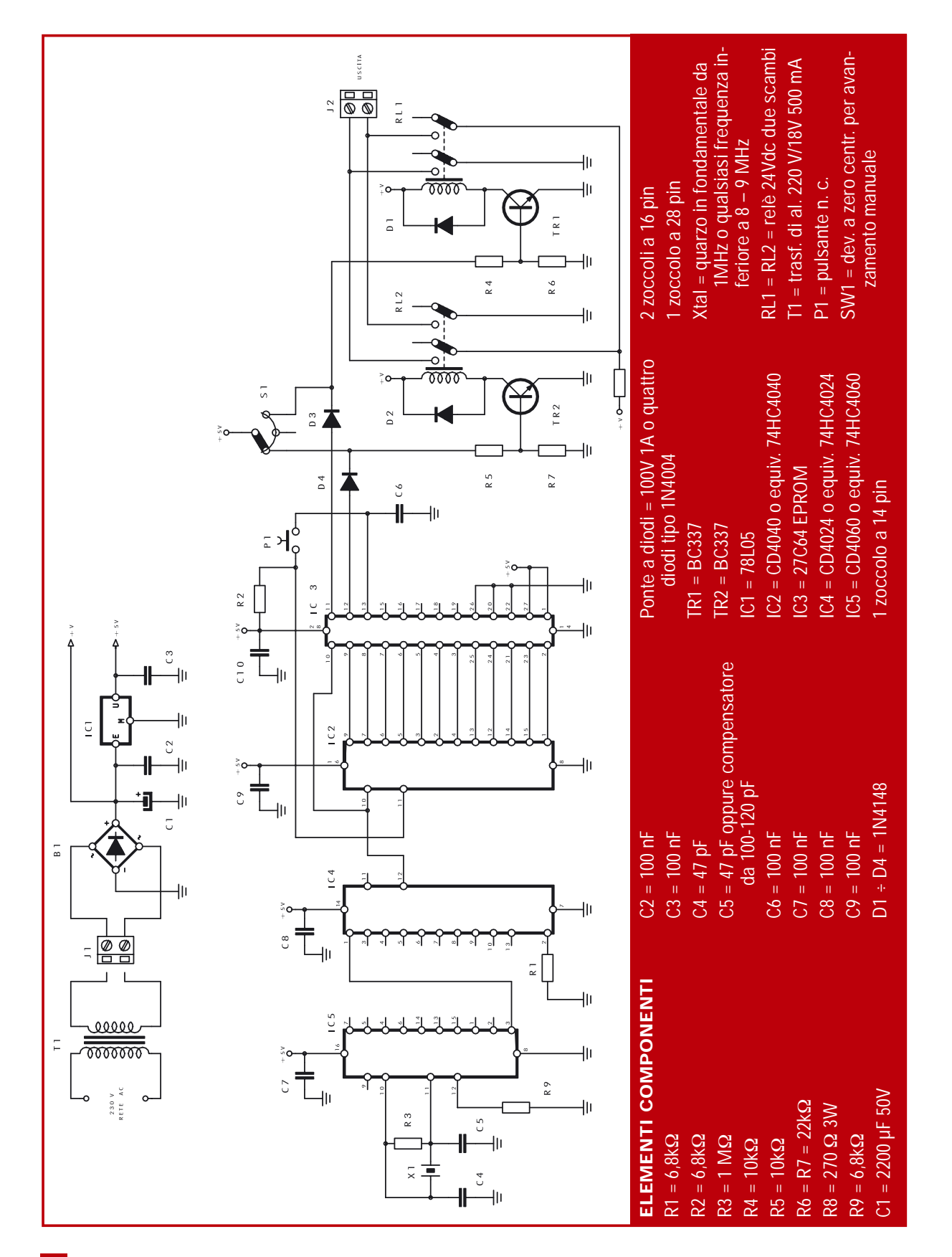

elettennica

**2**

## progetti

Soluzione sicuramente più economica che avere decine di orologi che inevitabilmente indicherebbero orari diversi.

#### **Lo schema elettrico**

La cosa funziona così: il clock è ricavato da un oscillatore quarzato a 1 MHz, dopo innumerevoli divisioni otteniamo un periodo dal valore strano (circa 16 ms) che pilota direttamente il clock del CD4040, alle cui uscite sono collegati i bit di indirizzo di una EPROM da 8 kB, ma una 16, 32 o 64kB andranno ugualmente bene pur essendo quasi vuote e tenendo a livello 0 gli indirizzi più alti. Due bit di uscita della EPROM comandano due relè che forniscono all'indicatore gli impulsi necessari al funzionamento, un terzo bit resetta il contatore dopo un ciclo di due minuti.

L'alimentatore è classico, un trasformatore tra 15 e 18 V di secondario con un raddrizzatore e condensatore di filtro fornisce i 24 V, non stabilizzati, ma per nulla criti-

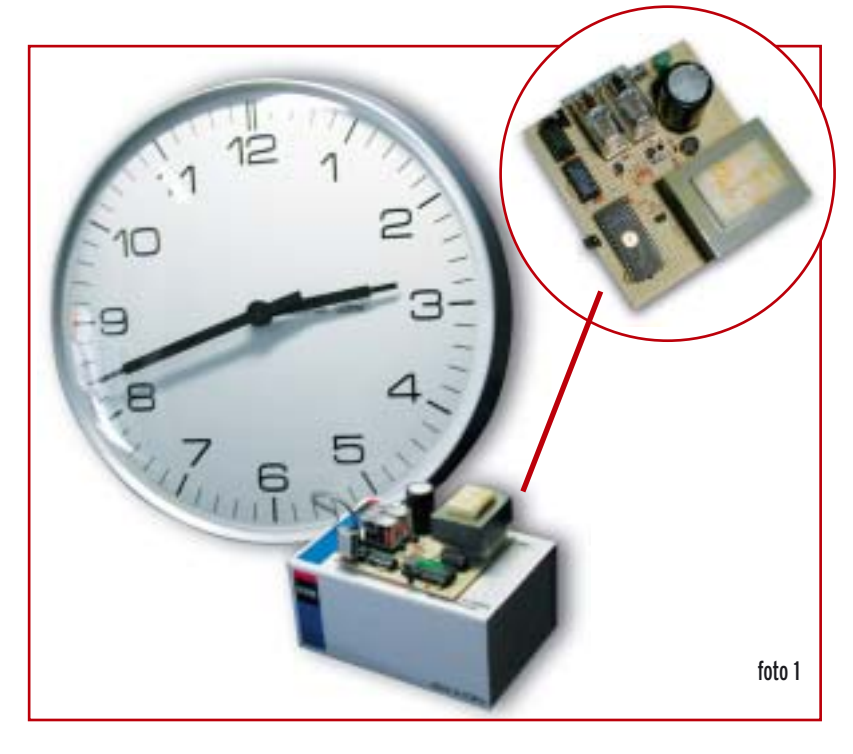

ci. Un 78L05 alimenta i divisori e la eprom che dovrà essere del tipo Cmos, per limitare il consumo e la potenza dissipata nello stabilizzatore, che deve funzionare partendo da un valore di tensione piuttosto elevato.

I due relè hanno la bobina a 24V, un pretesto per utilizzare quanto era inutilizzato da anni, sono pilotati da

 $S<sub>1</sub>$ **AB** R<sub>A</sub> IC4 AC IN USCITA  $\sqrt{R1}$ 

due transistor NPN per media corrente BC337 che sopportano fino a 800 mA di collettore, più che sufficienti rispetto ai 20 mA assorbiti dalla bobina del relè. I transistor sono a loro volta pilotati direttamente dai bit di uscita della EPROM. Due diodi proteggono la EPROM da accidenti provenienti dalla parte alimentata a 24V. L'alimentazione del display è fornita attraverso una resistenza da

270 ohm che ha il compito di limitare la corrente nel malaugurato caso che entrambi i relè siano eccitati contemporaneamente, situazione che metterebbe in corto l'alimentatore. La

elettronica

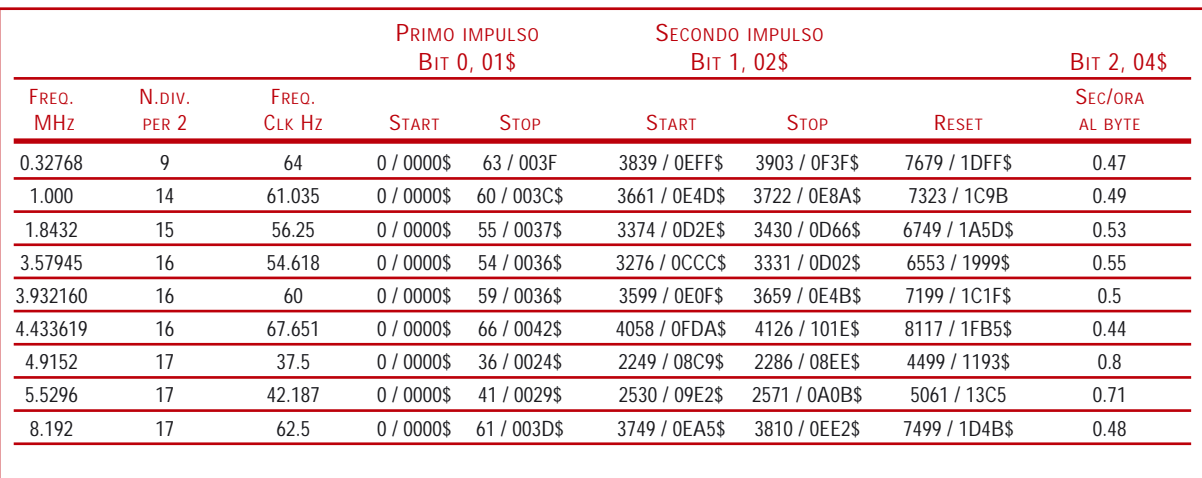

corrente è così limitata a 90 mA, situazione che la resistenza è in grado di sopportare per lunghi periodi di tempo.

La caduta di tensione su questa resistenza, durante il normale funzionamento, è poco meno di 1.5 V, in ogni modo trascurabile per il buon funzionamento del display meccanico che già a 18V funziona perfettamente. Non spaventiamoci anche se nel progetto sono presenti componenti programmabili, l'uso di una EPROM in questo contesto rende possibile l'uso di quarzi con frequenze diverse semplicemente spostando il collegamento del clock del CD4040 (pin 10) sulle uscite del CD4024 e preparando il file adatto con cui programmeremo la EPROM (vedi **tabella 1**).

#### **Prepariamo il file della EPROM**

Utilizzando un quarzo da 1 MHz abbiamo un clock pari a 61.035 Hz circa, frutto delle divisioni del CD4060 e del CD4024 (1 MHz diviso 15 volte per 2). In due minuti il contatore binario avanza di (61.035 x 120) 7324 bit, a questa locazione di memoria della EPROM dobbiamo far terminare il ciclo completo.

Gli impulsi di comando dovranno durare per un secondo, valore per nulla critico. Mettiamo dunque a 1 il bit 0 per 61 locazioni di memoria, dunque dalla locazione 0000 alla locazione 003C in esadecimale (da 0000 a 0060 in decimale) scriveremo il valore 01.

L'impulso successivo, sempre di 61 bit, inizia con la locazione 0E4D e termina a 0E8A (da 3661 a 3722, 61.035 x 60 poi aggiungiamo 61) in cui sarà attivo il bit 1 della EPROM, metteremo quindi 02 nelle posizioni interessate.

L'impulso di reset andrà posto nella locazione 7323, dove scriveremo 04, questa posizione potrebbe variare di alcuni byte avanti o indietro, permettendoci così di correggere eventuali errori del quarzo; lo spostamento di un bit avanti o indietro permette di recuperare o perdere 16 ms ogni ciclo di due minuti, circa mezzo secondo ogni ora. Correzioni più fini dovranno essere attuate ritoccando il valore dei condensatori accanto al quarzo, sul CD4060

Per editare il file della EPROM dobbiamo usare un editor esadecimale, in genere il programma di gestione del programmatore di EPROM è in grado di svolgere questa funzione, ma se, come il mio, il programmatore ha ancora un programma sotto DOS allora possiamo utilizzare qualsiasi programma che editi file fino a 8KB. Il solito IcProg con una 24C64 come eEPROM andrà bene. ATTENZIONE questo programma serve SOLO a preparare il file, la EPROM da noi utilizzata (28 pin, indirizzi e uscite parallele, si cancella con luce UV) è ben diversa dalla EEPROM (8 pin, seriale, si cancella elettricamente con il proprio programmatore).

Tabella 1 - Esempi con quarzi diversi

Detto questo prepariamo il file: riempiamo di 00 tutte le locazioni del file, da 0000 a 1FFF.

Mettiamo 01 dalla locazione 0000 alla locazione 003C compresa, 02 dalla locazione 0E4D alla locazione 0E8A, nella locazione 1C9B andrà posto 04. Abbiamo finito, salviamo il file avendo cura di scegliere il formato.BIN.

Il file risultante dovrà essere esattamente di 8 kB (8192 byte).

Per la programmazione della EPROM dobbiamo disporre di un programmatore di EPROM, uno dei tanti pubblicati sulla Rivista da Antonio Melucci in più riprese (l'ultimo sul numero di luglio-agosto 2002), assolvono pienamente lo scopo.

In caso contrario speditemi la EPROM, nuova o di recupero, in una busta adatta allegando una altrettanto adatta busta indirizzata e affrancata a Vostro nome. Sarà mia cura programmare e rispedirvi la EPROM in tempi brevi.

Il progetto prevede l'uso di quarzi strani il cui clock finale all'ingres-

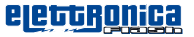

## progetti

so del CD4040, dopo le divisioni, dovrà essere al massimo 68 Hz.

Il CD4024 è utilizzato per una sola divisione, in realtà è possibile utilizzare quarzi fino 8 MHz se si utilizza un CD4060 e fino a oltre 60 MHz se viene utilizzato un 74HC4060. Il clock di uscita dal CD4024 al CD4040 verrà prelevato su un pin successivo aumentando il numero delle divisioni per 2, ma mantenendo il valore del clock del CD4040 intorno a 50 – 60 Hz.

Esempio quarzo PAL 4.433619 MHz dopo 16 divisioni per 2 la frequenza di clock è pari a 67.651 Hz. Dopo 120 secondi (due minuti) interviene l'impulso di reset, al 8117esimo byte (67.651 Hz per 120 = 8118, la prima locazione è il byte 0000, l'ultima il byte 8117). Il primo impulso inizia alla locazione 0000 e termina alla locazione 0066 (67 byte, pari a circa un secondo). Il secondo impulso inizia alla locazione 4058 e termina 67 byte dopo alla 4126.

Un periodo è pari a 14.7 ms, aggiungendo o togliendo un byte dal file della EPROM otteniamo una correzione pari al periodo per 30 (30 periodi di 2 minuti), 0.44s in un'ora.

Il CD4060 divide 14 volte per due, mentre il CD4024 solo 7… in tutto abbiamo 21 possibili divisioni per due, essendo i tempi utilizzati pari a mezzo periodo è bene avere a disposizione una divisione in più di quelle necessarie, se il nostro minuto dovesse essere pari a 30 secondi possiamo utilizzare un divisore in più. È un sistema poco teorico, ma funziona.

Con 20 divisioni abbiamo la possibilità di utilizzare quarzi, o oscillatori, oltre i 70 MHz; troppi per il tipo di logiche impiegate.

#### **Montaggio**

Avendo recuperato solo due orologi i prototipi sono stati realizzati su basette millefori in bachelite (**foto 2**), senza ricorrere al circuito stampato. Ho utilizzando un trasformatore da stampato di recupe-

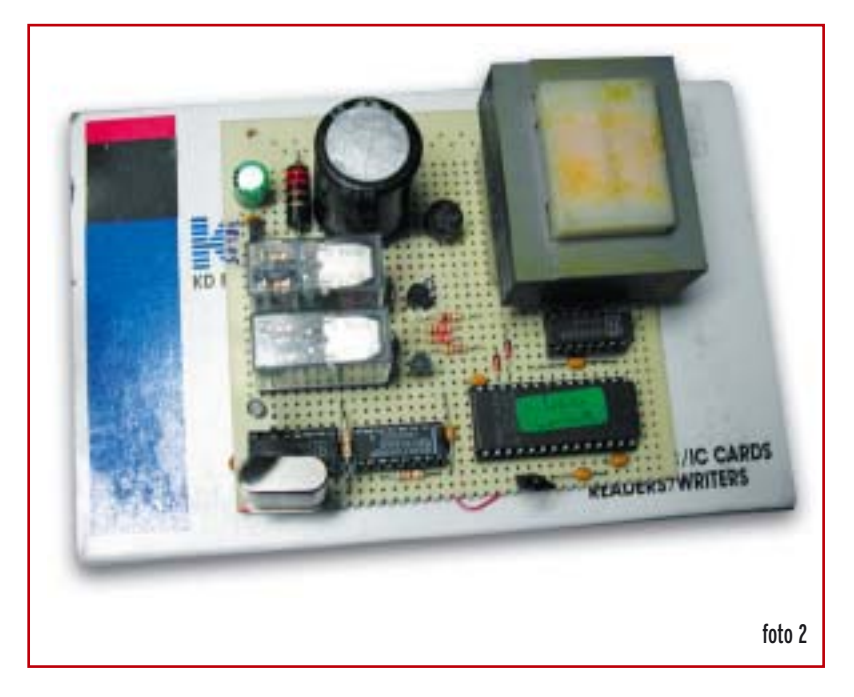

ro provvisto di due secondari a 18V, di cui uno solo è utilizzato. La tensione a vuoto sul condensatore di filtro è pari a 25V.

Se viene utilizzata una EPROM di capacità maggiore sarà necessario porre a massa gli indirizzi più alti non utilizzati, A13, A14 e A15, rispettivamente i pin 26, 27 e 1, in ordine per EPROM tipo 27C128, 27C256 e 27C512. Eprom non Cmos funzionano perfettamente, ma ci obbligano a impiegare uno stabilizzatore 7805 normale al posto del 78L05. Data la bassa frequenza di clock la velocità di accesso della EPROM non è importante.

Le alimentazioni dei chip è bene siano disaccoppiate verso massa con il solito condensatore multistrato da 100 nF, così la linea di reset.

Il condensatore C5 può essere sostituito con un compensatore da 100-120 pF per "regolare il tempo" dell'orologio.

Chi avesse voglia di sperimentare può provare ad eliminare il 4060 e pilotare il clock del 4024 direttamente dalla frequenza di rete, magari disaccoppiando il tutto con un fotoaccoppiatore.

L'orologio ha un comando mecca-

nico per permette di far avanzare le lancette a mano, sullo schema è stato previsto un deviatore a zero centrale che fornisce, sempre a mano, gli impulsi ai comandi dei relè per fare avanzare le lancette. Il pulsante P1, normalmente chiuso, resetta il conteggio e serve a far partire il minuto in coincidenza di un segnale orario.

Orologi di questo tipo dovrebbero essere reperibili in qualsiasi struttura pubblica, scuole, ospedali, uffici comunali. Non dovrebbe essere difficile recuperarli una volta che la struttura li abbia dismessi. Nel mio caso la disponibilità era di parecchie decine, se avessimo capito qualche giorno prima come funzionavano!

*daniele.cappa@elflash.it*

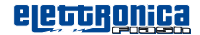